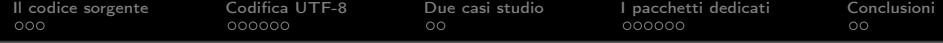

 $\frac{Gm}{m}$ eeting 2014

# Typesetting and highlighting Unicode source code with LATEX: a package comparison

#### Roberto Giacomelli, Gianluca Pignalberi

Verona, 18 ottobre 2014

**KORKA SERVER ORA** 

<span id="page-1-0"></span>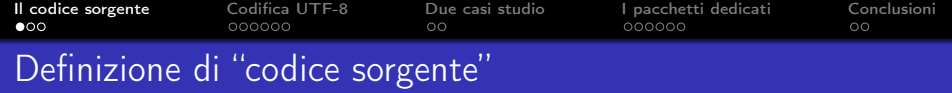

Nell'ambito informatico il codice sorgente è la descrizione di un algoritmo in un linguaggio di programmazione di livello più o meno alto, dunque un programma, e soddisfa queste due condizioni:

- è un testo memorizzato in un file digitale;
- è un testo che rispetta l'insieme delle regole sintattiche di un linguaggio informatico.

4 D X 4 P X 3 X 4 B X 3 B X 9 Q Q

Gli elementi della sintassi come le keyword ed i commenti possono essere evidenziati con un diverso font e/o colore per aumentarne la leggibilità, per esempio. . .

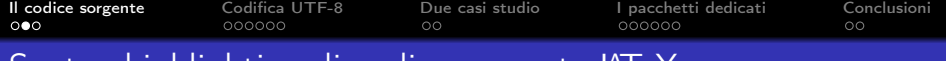

# Syntax highlighting di codice sorgente LATEX

da così.

```
% dalla Gallery del sito GuIT...
% nel preambolo
\usepackage{guit}
```

```
% nel documento
\begin{itemize}
\item studiare la Guida \GuIT;
\item iscriversi al gruppo per;
 \begin{itemize}
   \item ricambiare l'aiuto ricevuto;
   \item aiutare a diffondere \TeX.
 \end{itemize}
\end{itemize}
```

```
% dalla Gallery del sito GuIT...
% nel preambolo
\usepackage{guit}
```

```
% nel documento
\begin{itemize}
\item studiare la Guida \GuIT;
\item iscriversi al gruppo per;
\begin{itemize}
  \item ricambiare l'aiuto ricevuto;
  \item aiutare a diffondere \TeX.
 \end{itemize}
\end{itemize}
```
KEL KARIK KEL KEL KARIK

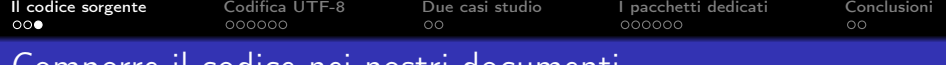

## Comporre il codice nei nostri documenti

#### Di cosa parleremo in questo intervento?

poiché il codice sorgente UTF-8 è il formato di testo obbligatorio in moltissimi casi, è LAT<sub>F</sub>X in grado di comporlo correttamente?

- **o** dell'inclusione del codice sorgente in documenti T<sub>F</sub>X con l'evidenziazione automatica della sintassi
- dell'utilizzo di codice sorgente in formato Unicode UTF-8
- dello studio sul campo dei principali pacchetti disponibili

**KORA (FRAGE) A EL VIGO** 

<span id="page-4-0"></span>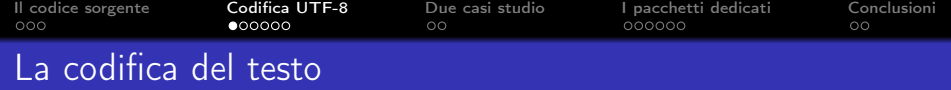

La codifica del testo è la relazione biunivoca tra un carattere e un numero, ed è il ponte tra l'informazione digitale ed il testo

> carattere ⇔ numero quel che vede l'utente quel che vede l'elaboratore

> > **KORKA REPARATION ADD**

 $codifica \rightarrow traduzione$  del testo in una sequenza numerica decodifica  $\rightarrow$  traduzione dell'informazione numerica nel testo

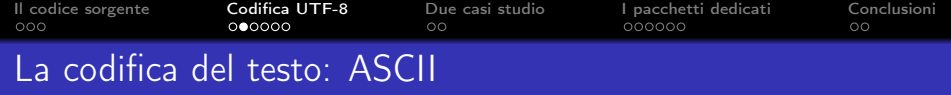

La più importante codifica oggi esistente è ancora ASCII, American Standard Code for Information Interchange Fu proposta nel 1961 dall'ingegnere dell'IBM Bob Bemer Ecco alcuni codici ASCII a 7 bit tra i 128 disponibili (da 0 a 127):

> carattere ⇔ numero + ⇔ 43 1  $\Leftrightarrow$  49 A ⇔ 65<br>a ⇔ 97 a ⇔ 97

> > **KORKA REPARATION ADD**

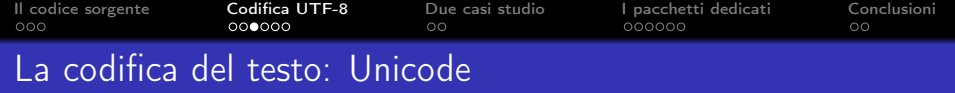

Nel mondo sono state ideate molte altre codifiche per alfabeti di lingue diverse dall'inglese o specifiche di un sistema operativo Da alcuni anni una sola codifica si è ormai imposta come standard per Internet, dalla posta elettronica alle pagine Web, e per lo scambio di informazioni tra sistemi diversi:

## UNICODE

# carattere ⇔ code point quel che vede l'utente quel che vede l'elaboratore

La codifica UNICODE comprende decine di migliaia di simboli e alcune diverse modalità di rappresentazione chiamate Unicode Trasformation Format

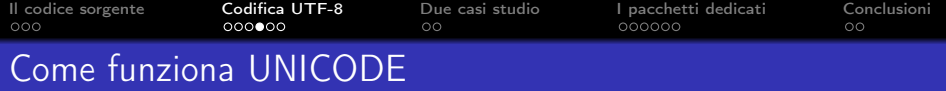

Al concetto base di biunivocità tra carattere e numero (code point) si aggiunge la trasformazione multi-byte perché occorre decidere come rappresentare il numero del code point in relazione all'unità base di memoria ad 8, 16 o 32 bit:

- UTF-8: carattere  $\Leftrightarrow$  code point  $\Leftrightarrow$  byte (byte, (, byte)), byte)))
- UTF-16: carattere  $\Leftrightarrow$  code point  $\Leftrightarrow$  double (, double)
- UTF-32: carattere ⇔ code point ⇔ word

(a destra quel che vede l'elaboratore)

La più importante trasformazione fu ideata da Rob Pike e Ken Thompson nel 1992 per il sistema operativo Plan 9. Si tratta di

## UTF-8

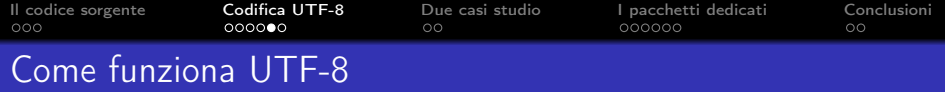

Questa tabella rappresenta la trasformazione UTF-8 per convertire un code point in una sequenza da uno fino a quattro byte e viceversa

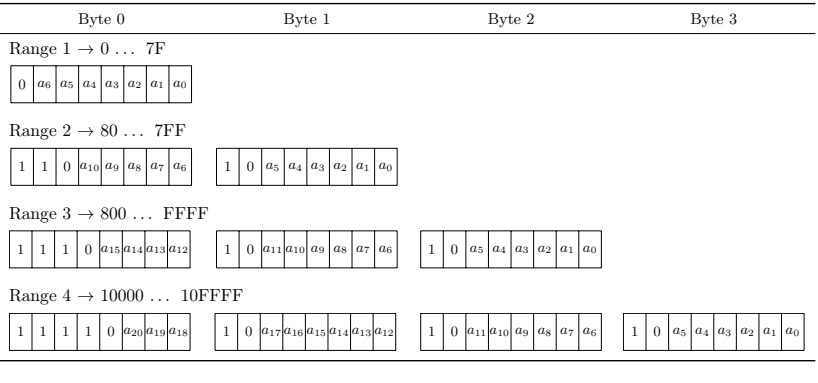

Il grande pregio della trasformazione UTF-8 è quello di risultare identico ad ASCII per i primi 128 simboli a livello di bit

K ロ ▶ K @ ▶ K 할 > K 할 > 1 할 > 1 ⊙ Q Q ^

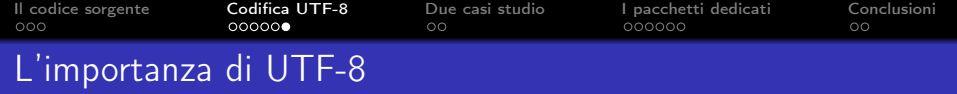

La codifica testuale UTF-8 è importante perché:

- premette di usare direttamente l'alfabeto di una lingua che non usi caratteri latini (greco classico o cirillico, per esempio);
- permette lo scambio del testo in tutto il mondo e tra diversi sistemi operativi perché Unicode è uno standard internazionale;
- permette di preservare il più possibile nel futuro la lettura dei documenti grazie alla compatibilità con ASCII;
- permette di minimizzare la quantità di memoria necessaria per la codifica del testo.

**KORKA REPARATION ADD** 

#### Regola generale:

Codificare sempre il testo in UTF-8, quindi anche i sorgenti LAT<sub>F</sub>X

```
Il codice sorgente Codifica UTF-8 Due casi studio I pacchetti dedicati Conclusioni
Caso studio: alcestis.tex
    \documentclass[a4paper,12pt]{article}
    \usepackage{eledmac}
    \usepackage{xltxtra}
    \usepackage{polyglossia}
    \setmainlanguage{greek}
    \setmainfont[Mapping=tex-text]{FreeSerif}
    \sidenotemargin{left}
    \begin{document}
    \thispagestyle{empty}
    \beginnumbering
    \pstart
    \noindent\edtext{}{\Afootnote{Mss.: \it VLPBΣD Con.:
    \textit{Tournier, Pierson}.}}
    \noindent Ἄδμηθ`, ὁρᾷς γὰρ τἀμὰ πράγμαθ' ὡς
    ἔχει,\ledsidenote{ AΛ.}\\
    \pend
    \endnumbering
    \end{document}
```
**KOD KARD KED KED E VOOR** 

```
Il codice sorgenteCodifica UTF-8Due casi studioConclusioni
000000000\circ \bullet000000\circCaso studio: primes.rs
    fn primes vec(n: <b>uint</b>) -> Vec<br/>bool> {
       let lim = (n as f64).sqrt() as uint;
        let mut π_nums: Vec<bool> = Vec::from_elem(
           if n\2 = 0 \{n/2 - 1\} else \{n/2\}, // length
           true // value
        );
        for i in range(0, (lim-3)/2 + 1) {
           if *\pi nums.get(i) {
               let π = 2 * i + 3; // prime value
               let mut k = (n/\pi - 3)/2; // vec index
               while k+1 > i {
                   *\pi nums.get mut((\pi*(2*k+3) - 3)/2) = false;
                   k = 1:
                }
            }
        }
        return π_nums;
    }KORK (FRAGE) KEY GE VOLG
```
<span id="page-12-0"></span>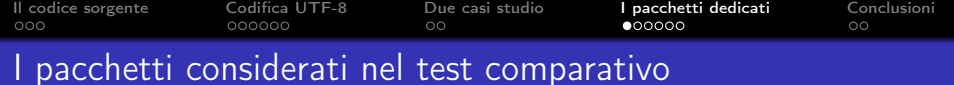

### **o** classici

- verbatim
- **•** fancyvrb
- $\bullet$  listings<sup>1</sup>
- **•** jvlisting
- pygments based
	- minted
	- verbments
	- PythonT<sub>F</sub>X

<sup>1</sup>Unico pacchetto classico capace di syntax h[igh](#page-11-0)light[in](#page-13-0)[g](#page-11-0) **of the summary set of the set of the synce** 

<span id="page-13-0"></span>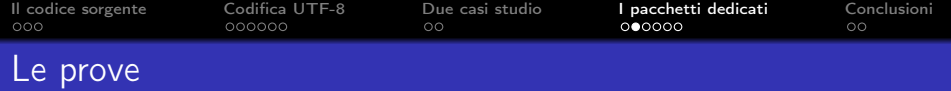

Abbiamo effettuato 42 diversi test per controllare il syntax highlighting del codice, la corretta interpretazione di UTF-8 e l'interruzione di linea:

**o** due diversi file di codice sorgente UTF-8, uno in LAT<sub>F</sub>X ed uno in Rust (<http://www.rust-lang.org/>);

**KORKA REPARATION ADD** 

- tre diversi motori di composizione: pdfLAT<sub>E</sub>X, X<mark>⊣</mark>AT<sub>E</sub>X e  $Lu$ al $AT$  $F$  $X$ ;
- sette diversi pacchetti.

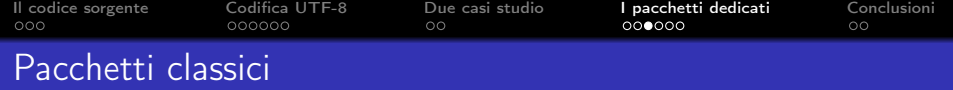

Tra i pacchetti classici che si basano solo sulle funzionalità di TFX solo listings è in grado di applicare il syntax highlighiting.

Purtroppo però listings non è compatibile con UTF-8: non interpreta correttamente i code point e li rappresenta malamente quando usato con pdfLATEX o li mette in posizioni errate se usato con X∃lAT<sub>E</sub>X o LualAT<sub>E</sub>X. I normali caratteri accentati non fanno, ovviamente, eccezione.

I pacchetti verbatim e fancyvrb possono comporre codice UTF-8 ma solo se utilizzati con i motori X<u>¬I</u>AT<sub>E</sub>X o LuaIAT<sub>E</sub>X assieme ai font che offrono i glifi corrispondenti.

**KORKAR KERKER EL VOLO** 

```
Il codice sorgente Codifica UTF-8 Due casi studio I pacchetti dedicati Conclusioni
Esempio 1
                        \documentclass [a4paper, 12pt] { article
                             }
                        \ usepackage { eledmac }
                        \ usepackage { xltxtra }
                        \ usepackage { polyglossia }
                        \ setmainlanguage { greek }
                        \ setmainfont [ Mapping = tex - text ]{
                             FreeSerif . otf }
                        \ sidenotemargin { left }
                        \ begin { document }
                        \ thispagestyle { empty }
                        \ beginnumbering
                        \ pstart
                        \noindent\edtext{}{\Afootnote{Mss.:
                             \intit VLPB[U+FFFDD] Con.:
                        \ textit { Tournier , Pierson }.}}
                      [U+FFFD]d[U+FFFD][U+FFDD]FFUDHFFUDHFDDFFFD][U+FFFD]
                   [U+FFFD][U+FFFD][U+FFFD][U+FFFD][U+FFFD][U+FFFD][U+FFFD]
     J+FFFD][U+FFFD][U+FFFD][U+FFFD][U+RFFFD][U+RFFFD]
          [U+FFFD][U+FFFD][U+FFFD][L+FFFD] , [L+BFFD] , [L+BFFD] , [L+FFFD] , [L+FFFD] , [L+FFFD] , [L+FFFD] , [L+FFFD] , [L+FFFD] , [L+FFFD] , [L+FFFD] , [L+FFFD] , [L+FFFD] , [L+FFFD] , [L+FFFD] , [L+FFFD] , [L+FFFD] , [L+FFFD] , [L+FFFD] , [L+FFFD] ,
                        \ pend
```
**KORK STRATER STRAKES** 

\ endnumbering \ end{ document }

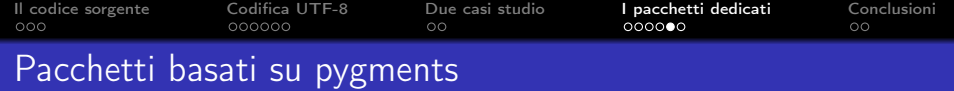

La libreria Pygments <http://pygments.org/> è scritta in Python come suggerisce il nome. Fornisce un programma chiamato pygmentize.

Il suo compito è quello di evidenziare il codice attraverso un parser specifico del linguaggio ed è quindi uno strumento del tutto generale.

Tra i formati di uscita di Pygments c'è anche LATEX, così è possibile utilizzare pygmentize direttamente o attraverso specifici pacchetti come ad esempio minted.

4 D X 4 P X 3 X 4 B X 3 B X 9 Q Q

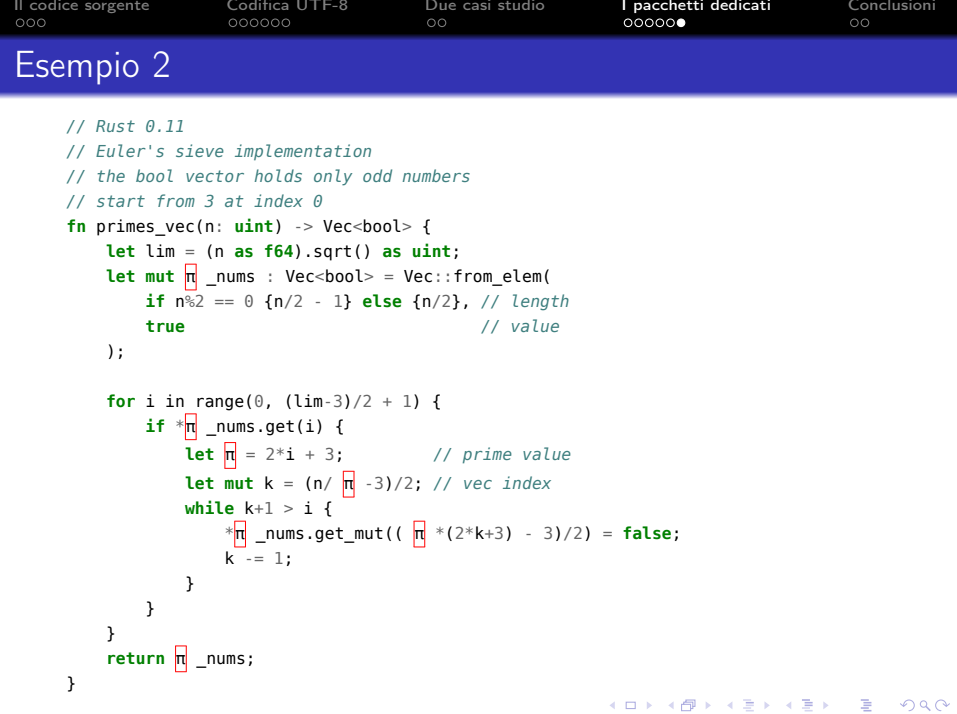

<span id="page-18-0"></span>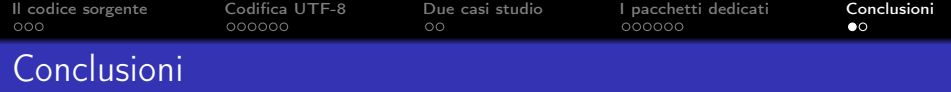

Anche se non esiste ancora il pacchetto ideale, gli utenti del sistema TEX possono includere codice sorgente UTF-8 con sintassi automaticamente evidenziata nei propri documenti ricordando che:

• il motore pdfTFX non è in grado di comporre correttamente un codice sorgente in UTF-8;

**KORKAR KERKER EL VOLO** 

- occorre utilizzare motori di composizione compatibili con  $UTF-8$  come  $X = TFX$  o LuaT $FX$ ;
- occorre utilizzare font che offrono i glifi corrispondenti.

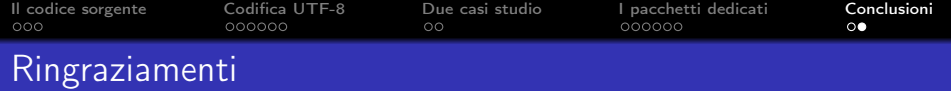

Ringraziamo Claudio Beccari e Tommaso Gordini per la loro guida tematica sulle codifiche scaricabile dal sito del  $\rm{q_{\it J}}$ I $\rm r$ — [http://www.guitex.org/home/images/doc/GuideGuIT/](http://www.guitex.org/home/images/doc/GuideGuIT/introcodifiche.pdf) [introcodifiche.pdf](http://www.guitex.org/home/images/doc/GuideGuIT/introcodifiche.pdf) — e per aver risposto ad alcuni dei nostri quesiti sul tema. . .

. . . ed anche voi per l'attenzione

Domande?

4 D X 4 P X 3 X 4 B X 3 B X 9 Q Q